## **2022 COP SPRING FORUM WEBSITE SUPPORT**

## **Navigation Bar**

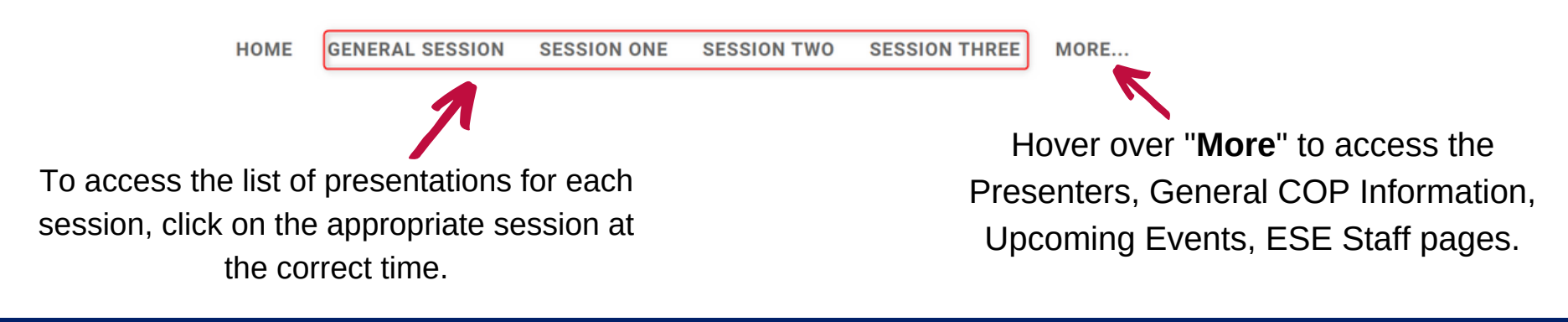

## **General Session & Session 1, 2, and 3**

## A Grant Approval Statuses - A brief introduction to approvals and what they mean for your funds

**Presenter: Aaron Tyler** 

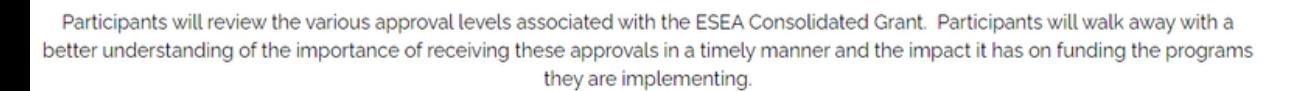

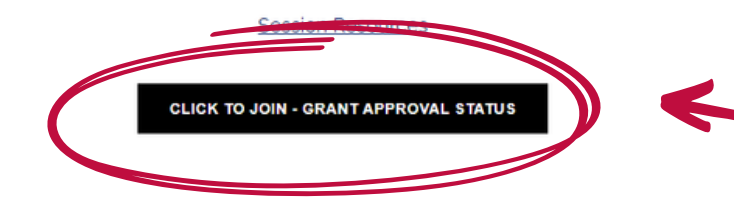

To access each session, click on the **"Click To Join" black button** underneath the session description. A Teams Meeting will open for the presentation. Make sure the "**Click To Join**" button corresponds with the session you want to attend.

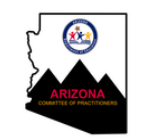

*If you need extra support or have questions about the COP website, contact 602-364-1958 or educatorandschoolexcellence@azed.gov.*